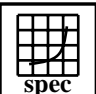

## CINT2000 Result Express To the Superior Corporation

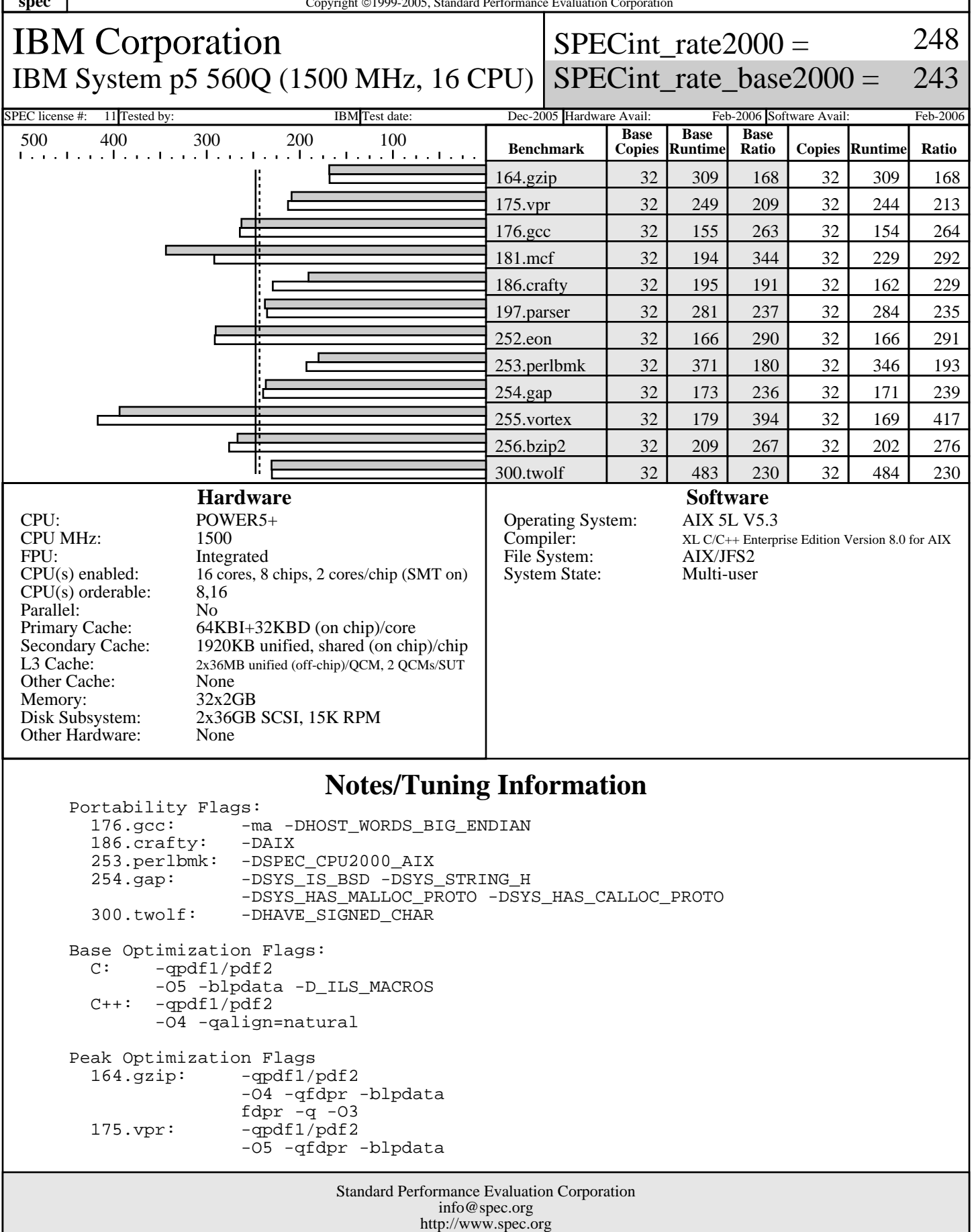

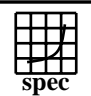

## CINT2000 Result Express To the Superior Corporation

IBM Corporation IBM System p5 560Q (1500 MHz, 16 CPU)  $SPECint_rate2000 =$ SPECint\_rate\_base2000 = 248 243

SPEC license #: 11 Tested by: IBM Test date: Dec-2005 Hardware Avail: Feb-2006 Software Avail: Feb-2006

## **Notes/Tuning Information (Continued)**

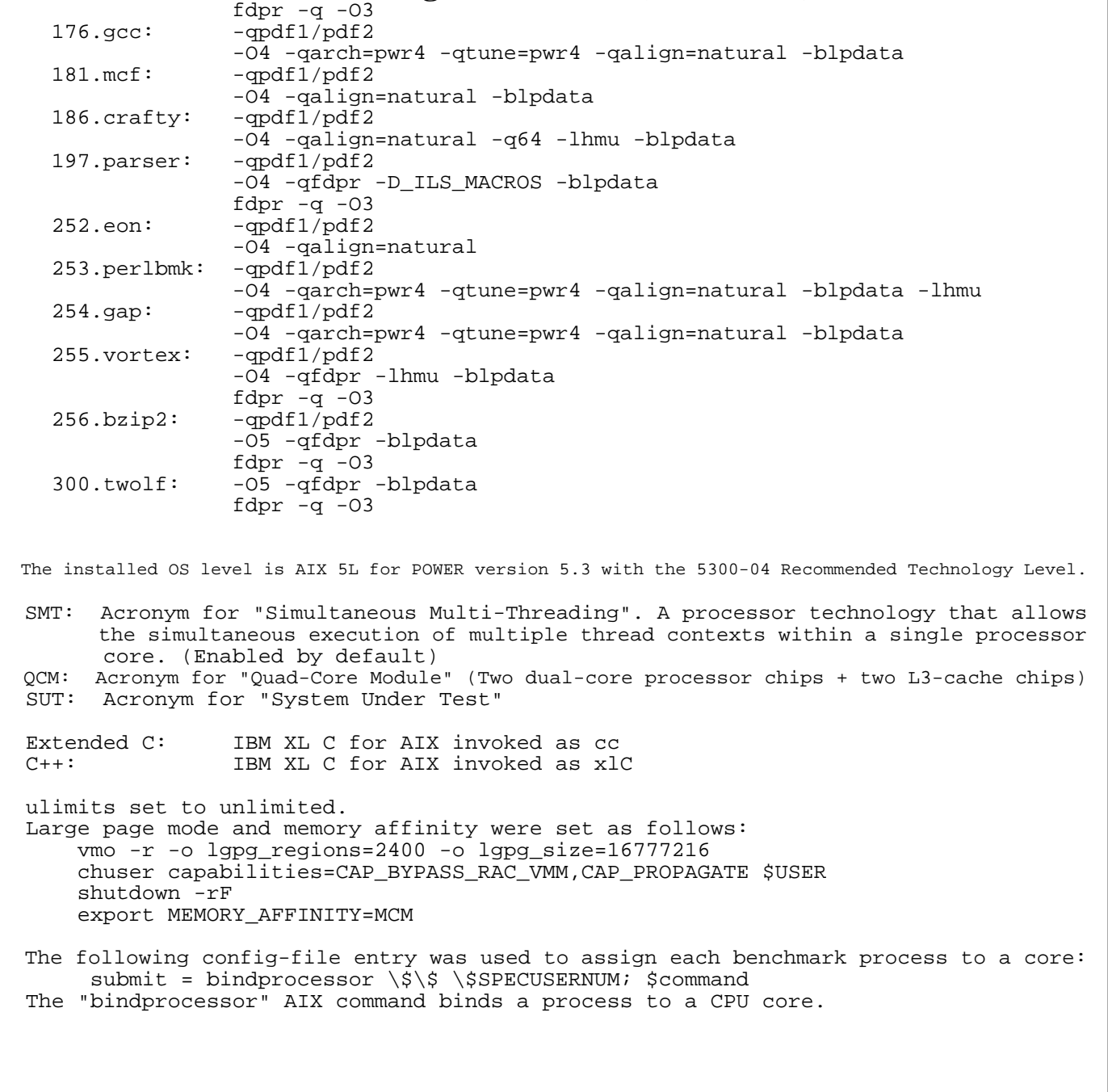

Standard Performance Evaluation Corporation info@spec.org http://www.spec.org